### **Secretaría de Comunicaciones y Transportes**

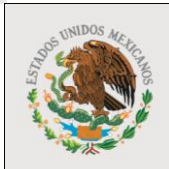

SCT

SECRETARÍA DE COMUNICACIONES **TRANSPORTES** 

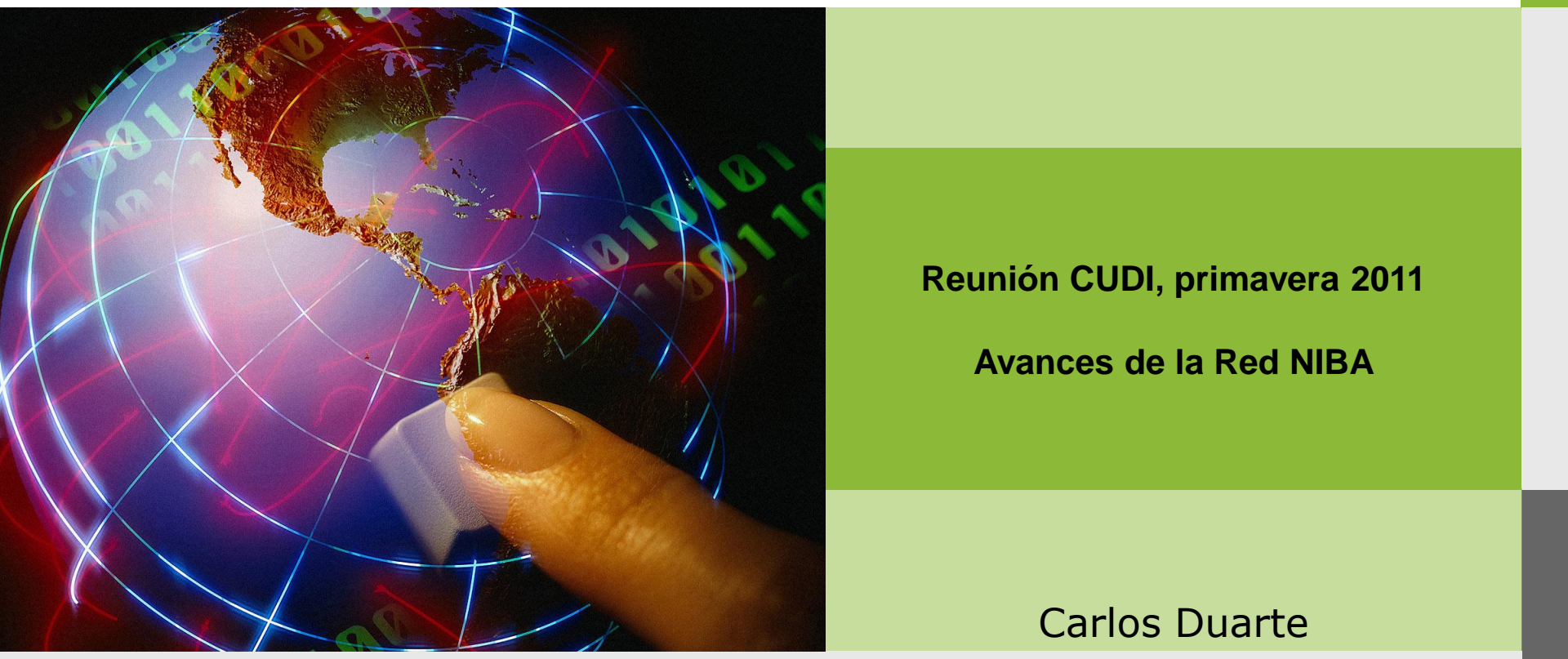

### **Coordinación de la Sociedad de la Información y la Comunicación**

### **La Plataforma Tecnológica del Sistema Nacional e-México:**

Conectividad nacional a través de un modelo de redes abiertas para usuarios oficiales

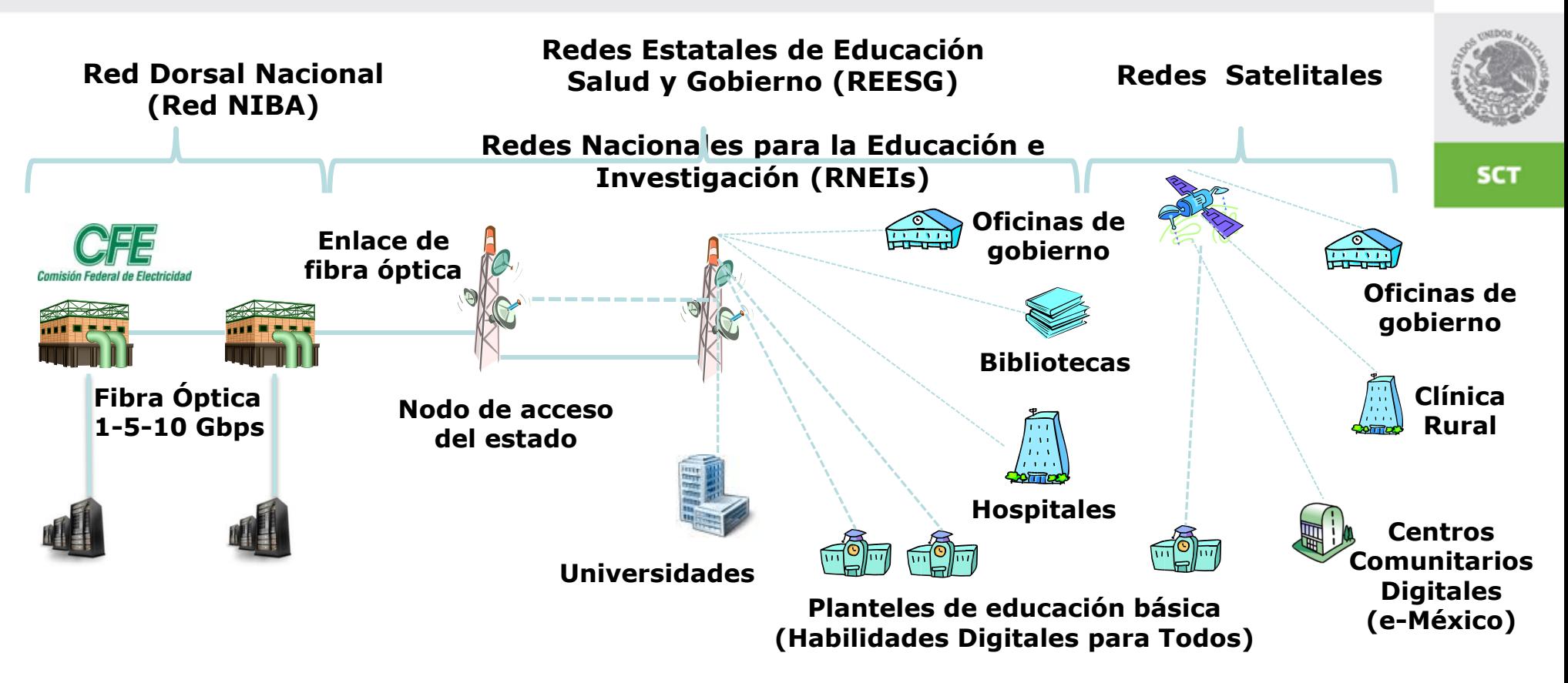

#### **Red dorsal de fibra óptica nacional**

La SCT-CSIC contrata el servicio de acceso y 42 puntos de presencia a la Compañía Federal de Electricidad (CFE)

#### **Redes dorsales estatal inalámbricas o de fibra óptica**

Los estados interconectan torres de acuerdo al modelo de negocio que elijan

#### **WiMAX**

50 MHz en la frecuencia de 3.3 GHz, para conectividad equivalente a un enlace comercial dedicado

#### **Red y servicio satelital en zonas remotas**

La SCT-CSIC contrata el servicio a Telecomm Telégrafos.

**Servidores y equipo de comunicaciones SCT**

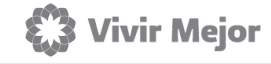

### Configuración del transporte en una REESG

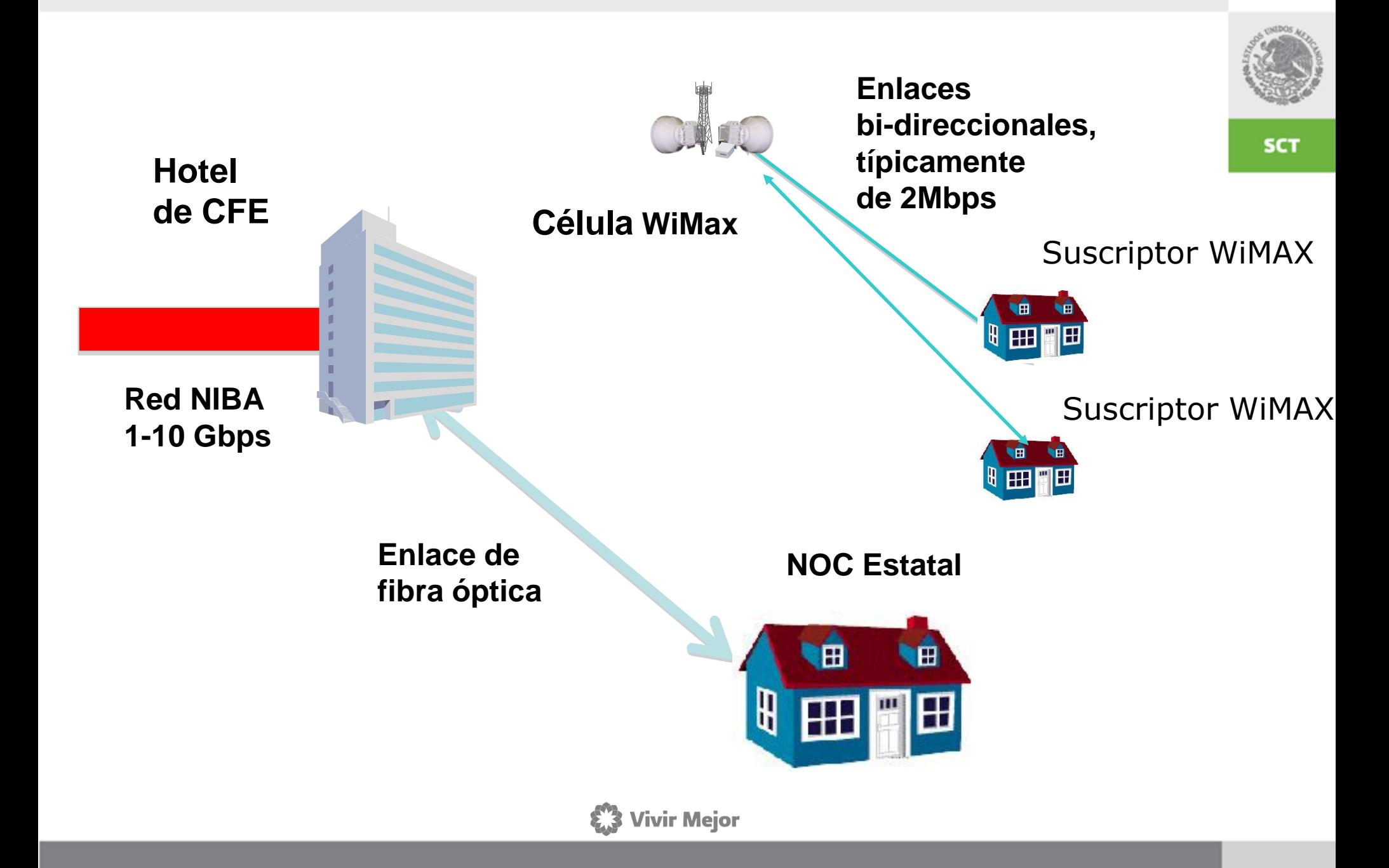

# Etapas del proyecto

- Etapa I
	- 39 CFE enlaces de 1 Gbps cada uno
	- 38 Alojamientos en los Hoteles Telecom
	- 4 Gbps de Internet
	- 76 Interconexiones
	- Plazo de contratación 48 meses
- Etapa II
	- Ampliaciones de capacidad para 5 CFE enlaces a 5 y 10 Gbps, 2 CFE enlaces adicionales de 1 Gbps y 5 Alojamientos.
	- 10 Gbps de Internet.
	- Equipos Administrados para 43 sitios.
	- Plazo de contratación 40 meses.

**Vivir Mejor** 

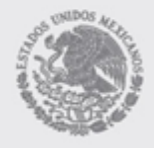

# Red NIBA, etapa I

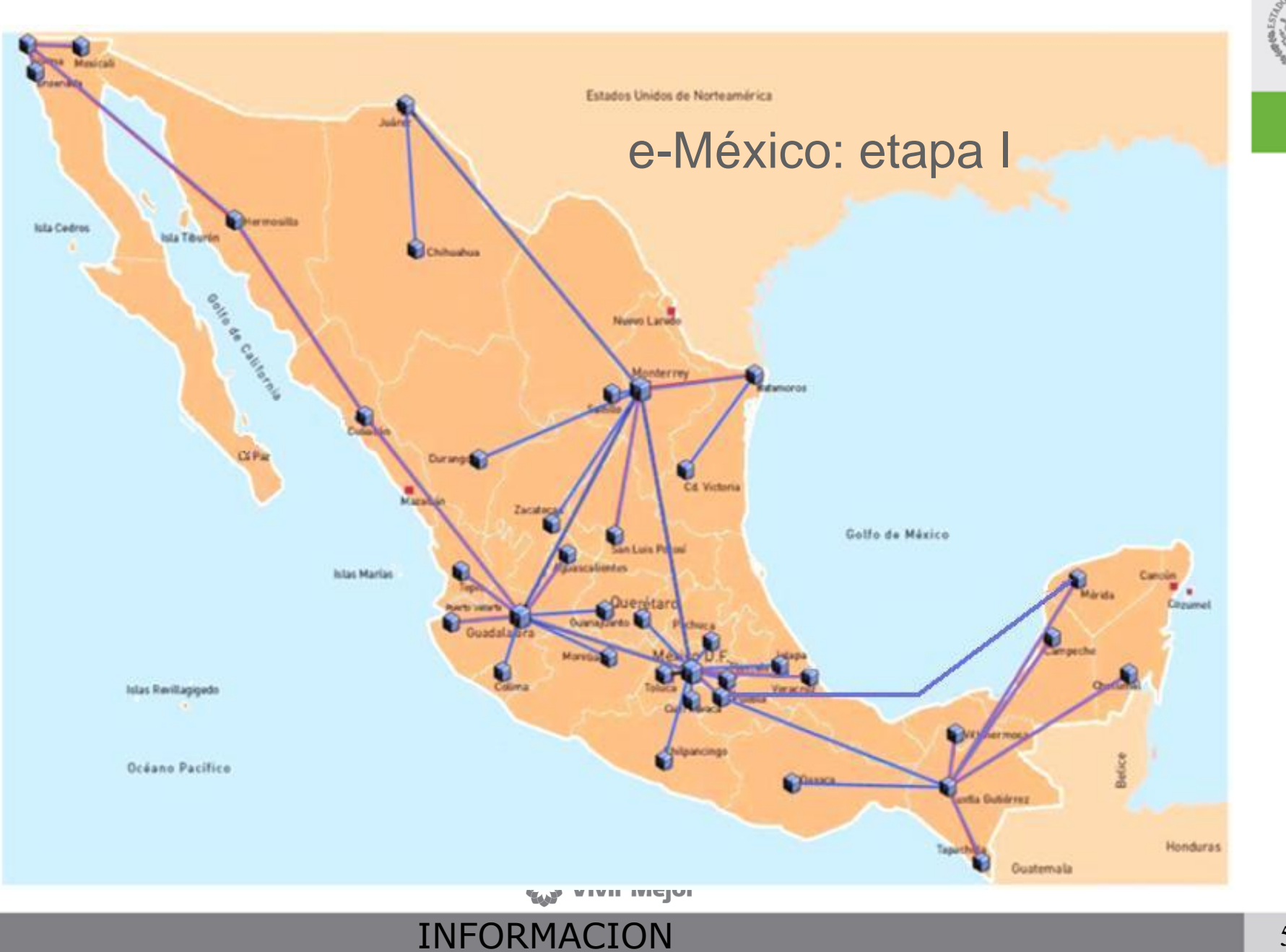

RESERVADA

**SCT** 

# Red NIBA, avances etapa I

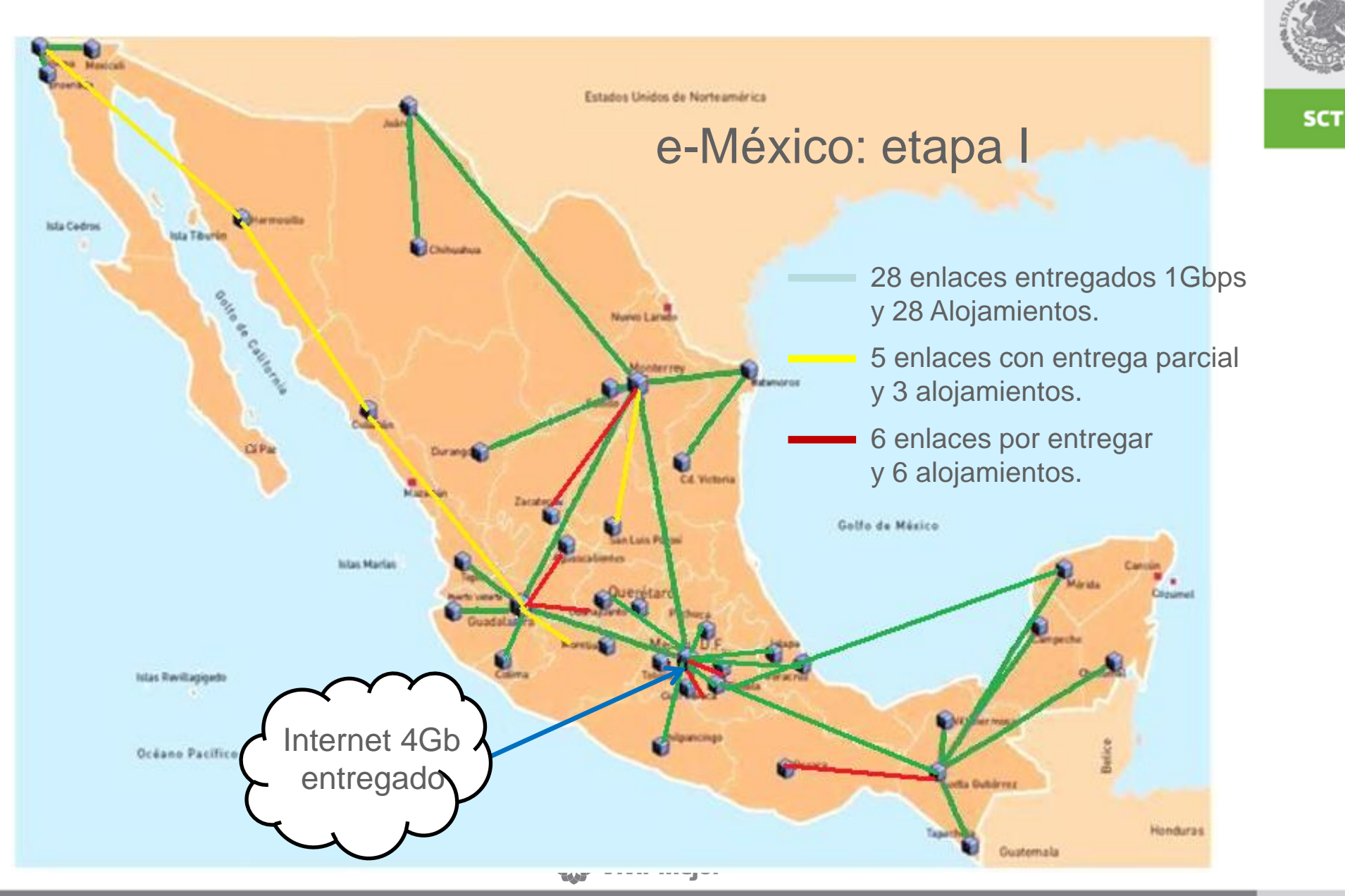

## Fechas de entrega etapa I

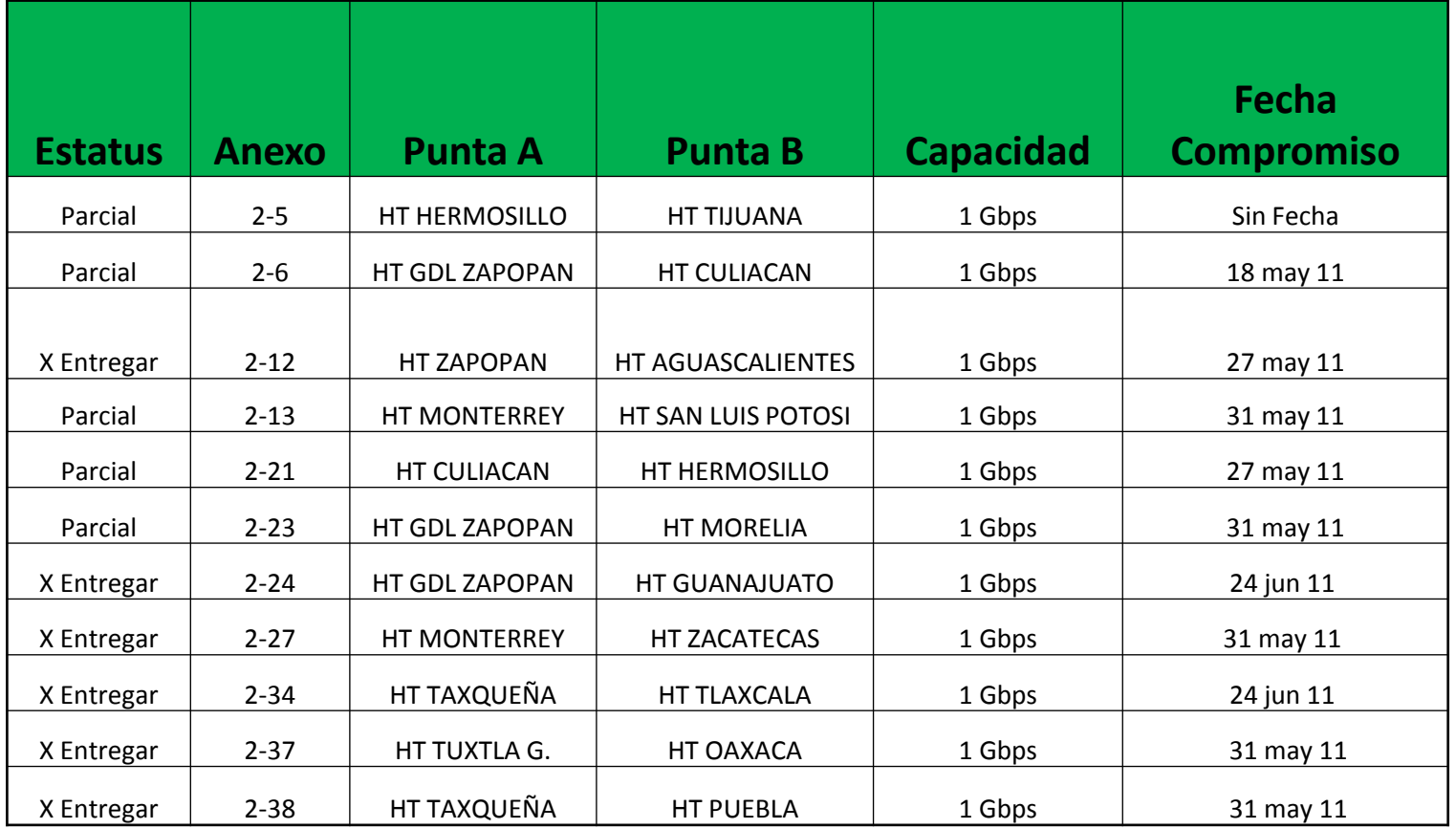

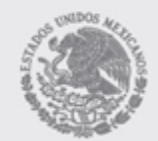

**SCT** 

- 2-5 CFE está construyendo el tramo que hace falta para tener red propia en toda la ruta.
- Guanajuato y Tlaxcala son Hoteles Nuevos

**Vivir Mejor** 

## Red NIBA, etapa II

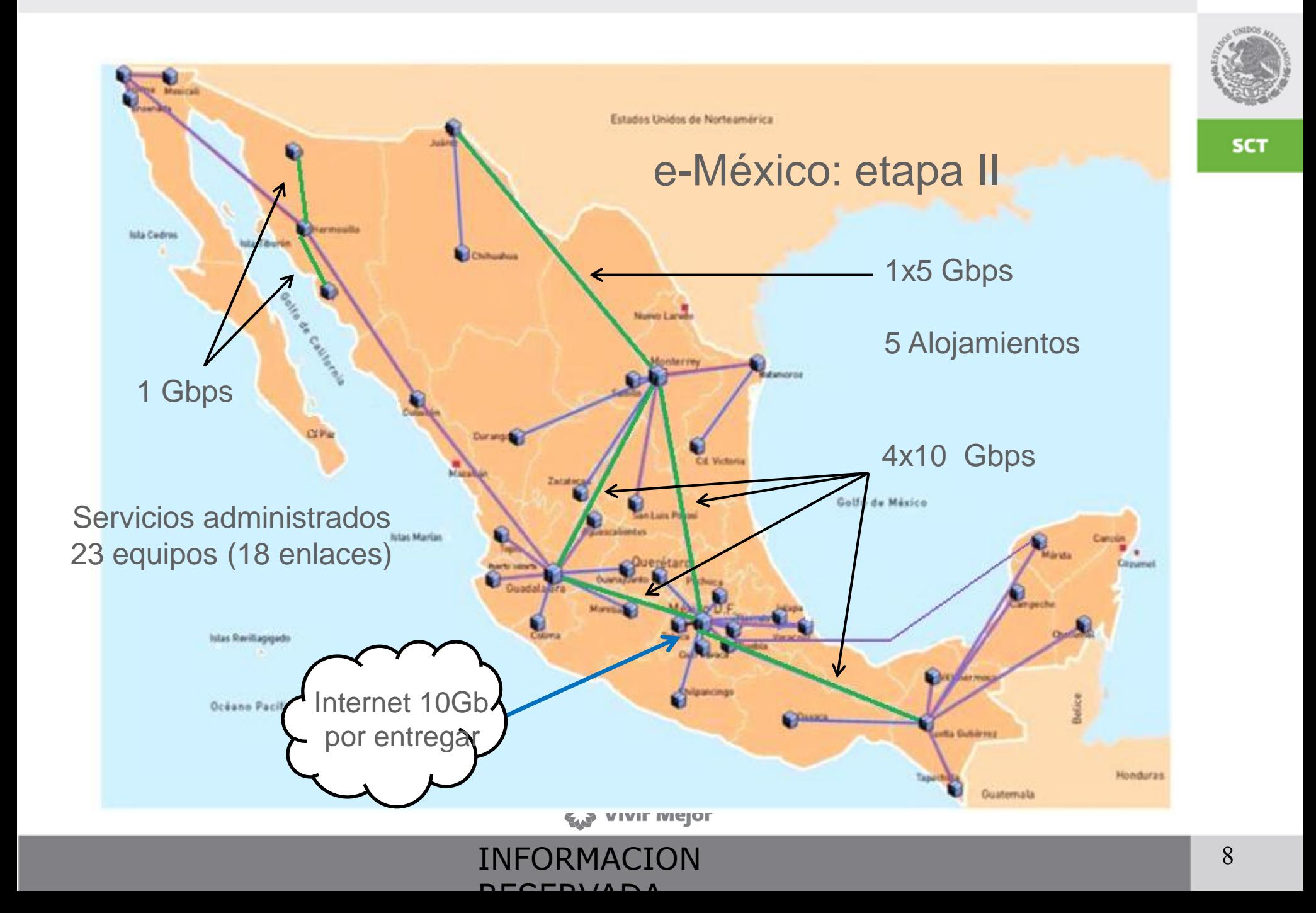

## Fechas de entrega etapa II

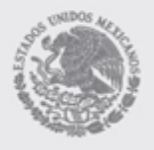

**SCT** 

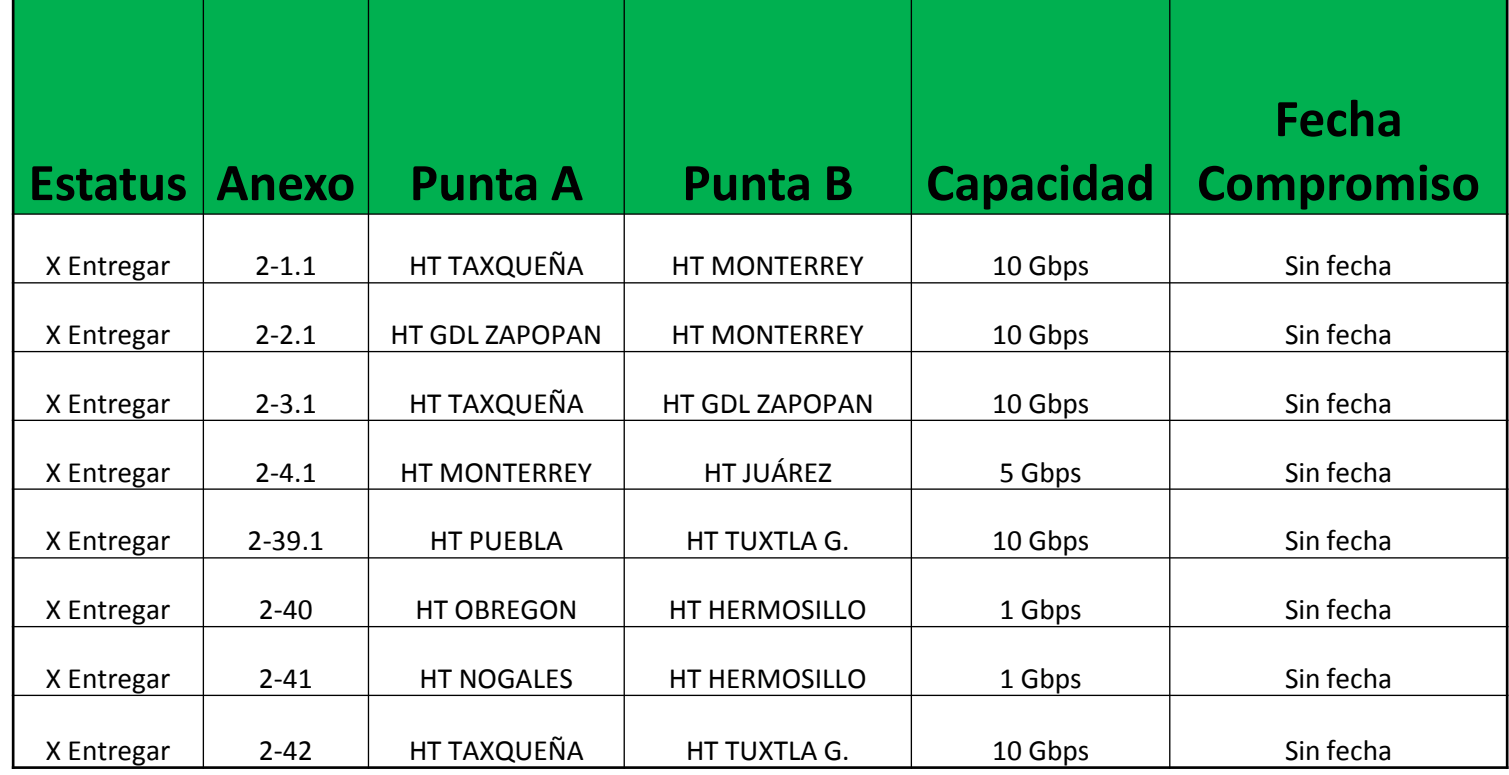

**《 Vivir Mejor** 

#### INFORMACION RESERVADA

## Avances del Centro Nacional de Operaciones e-México

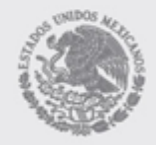

SCT

### Funciones del Centro Nacional de Operaciones eMéxico

Filosofía de cómputo en la nube Bajo esquema virtualizado Funciones:

Motor de voz, datos e imágenes.

Para objetos de aprendizaje

Para trámites gubernamentales

Para redes sociales y comunidades en línea.

Para servicios de telefonía sobre IP y tele-presencia.

Monitoreo y control de las redes

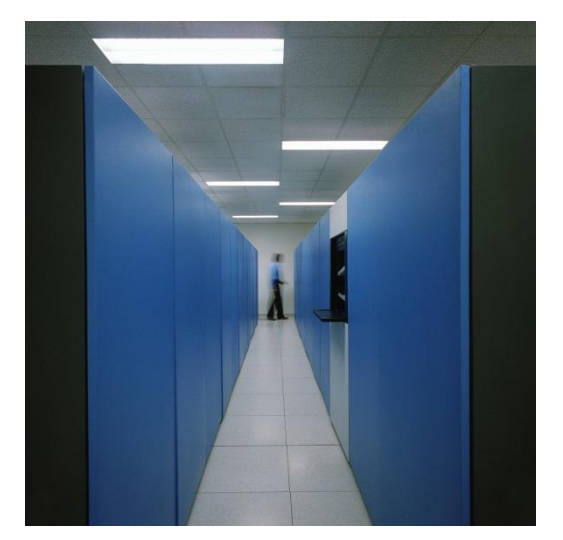

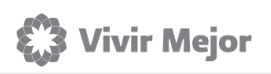

## Avances del Centro Nacional de Operaciones eMéxico

Desarrollo de prueba de concepto para:

Dimensionar la nube informática

Generar especificaciones técnicas del Centro Nacional de **Operaciones** 

Generar bases de la licitación

Siguientes pasos

Licitación del servicio

Operación

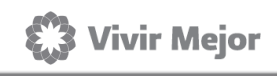

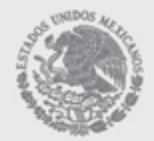

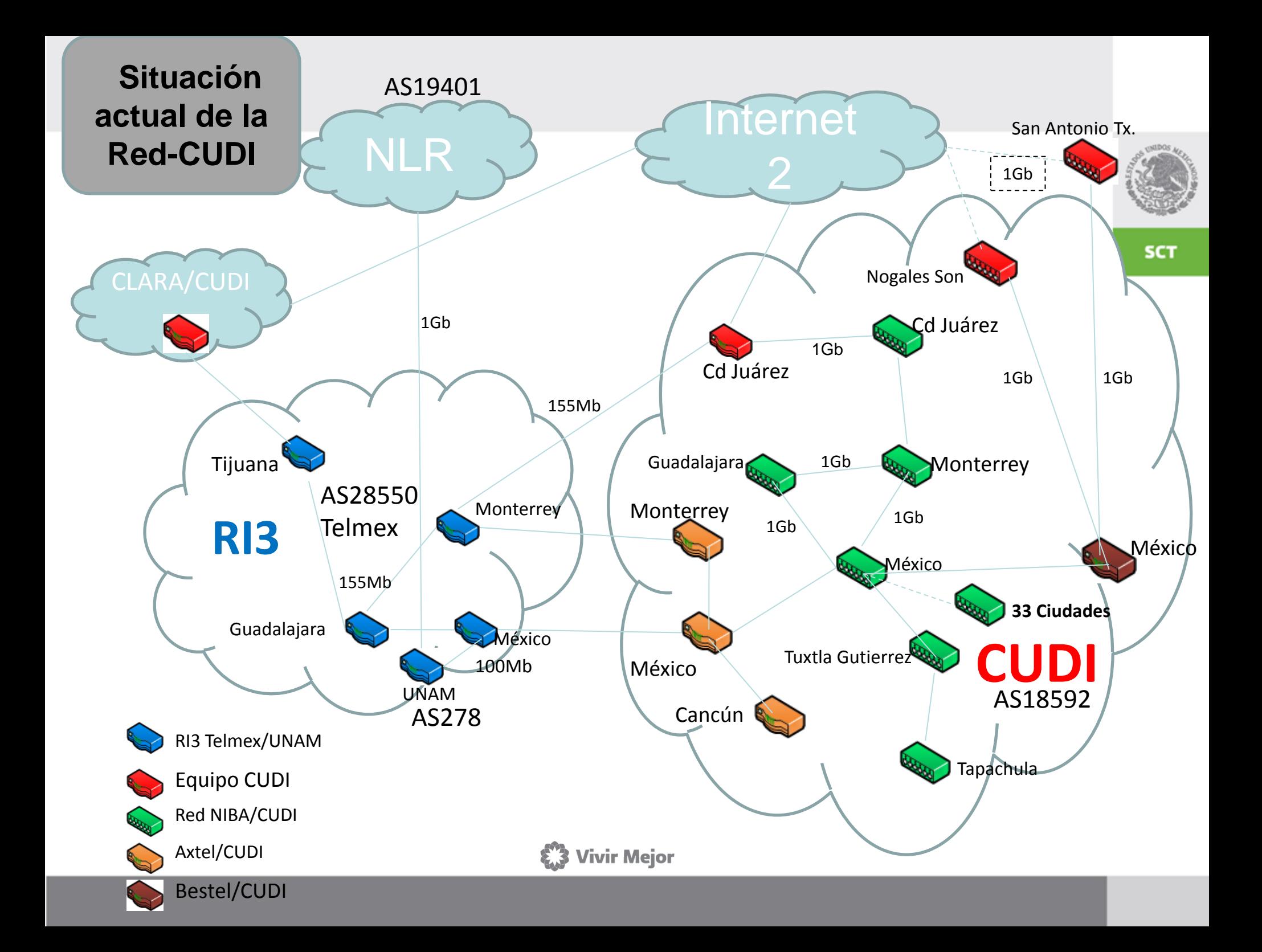

## Otras conexiones a la fecha

- Universidad de Colima
- CentroGeo
- Universidad Veracruzana
- Otros avances

Ampliación de la Red NIBA utilizando los puntos de presencia de la UTIC SCT

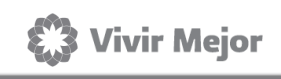

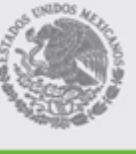

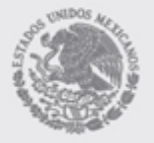

**SCT** 

- 
- Conectar al mayor número de usuarios
	- Redes Estatales
	- RNEI
		- Acordar los procedimientos para la conexión en los hoteles de CFE.
		- Especificar la infraestructura requerida para conectarse a la Red NIBA
		- Acordar el modelo de conexión de las universidades a la Red NIBA

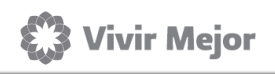

## Siguientes pasos…cont.

SCT

- Explorar expansión de la Red NIBA
- Migrar a MPLS
- Involucrar más a los Centros SCT de los Estados
- Desarrollar tablero de control
- Instalar mesa de trabajo SCT-CFE
- Conformar consejo consultivo de la Red NIBA

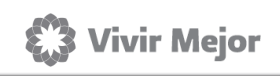

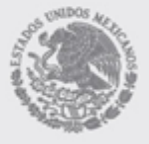

**SCT** 

¡Muchas gracias!

Carlos Duarte

[cduartem@sct.gob.mx](mailto:cduartem@sct.gob.mx)

twitter @karlozduarte

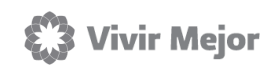